## Teaching & Learning Activities for Classrooms with Online Learners

With many options for teaching modality this fall, effective planning and preparation will be essential to deliver a successful course. It will be particularly important to consider teaching and learning activities which engage all learners, whether they are in-person or remote, and whether activities occur within or outside of class time. Sample activities and suggestions for implementation in various teaching modalities are provided in the table below. These recommendations consider different groups of learners, evolving public health guidelines, and critically, the central goal of actively engaging all learners, regardless of teaching modality.

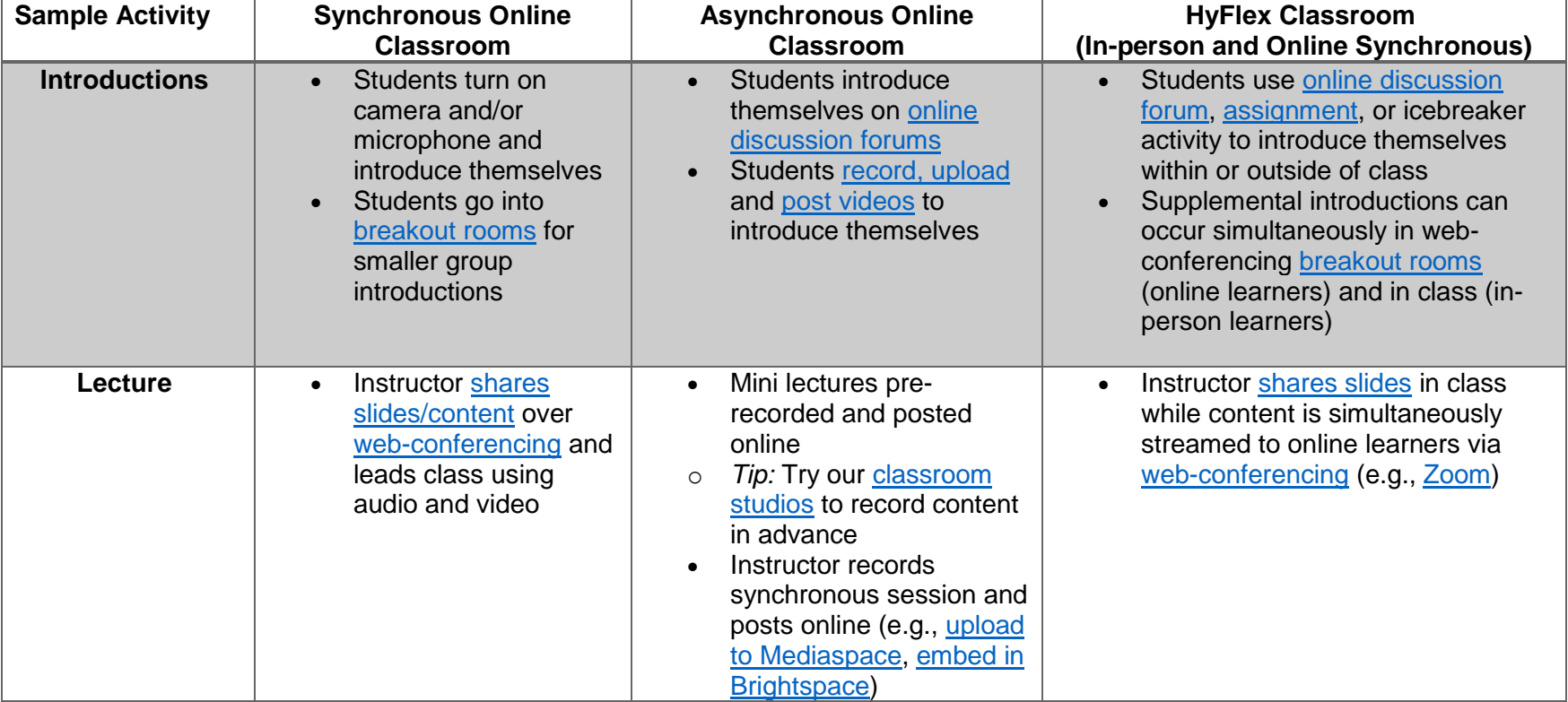

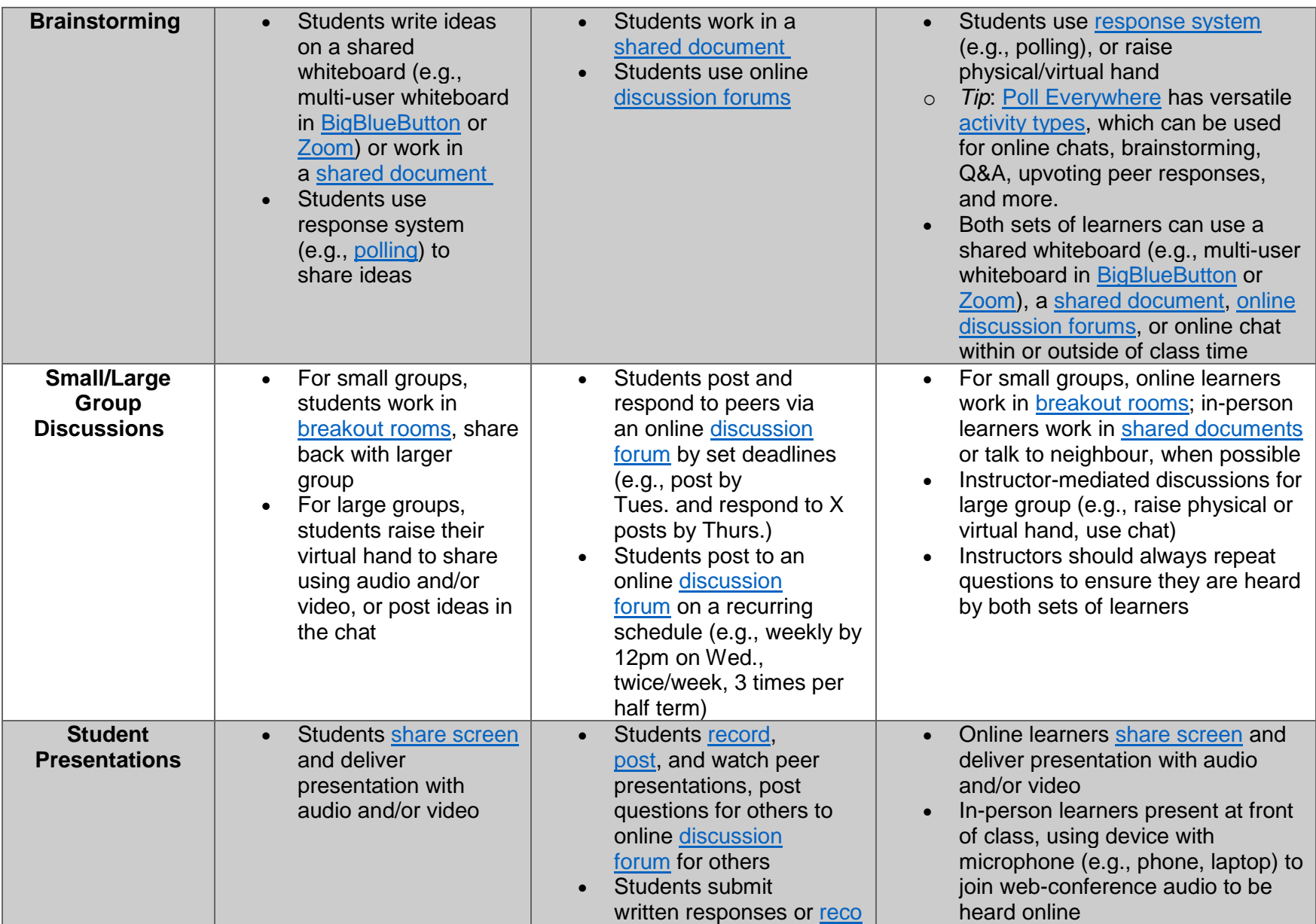

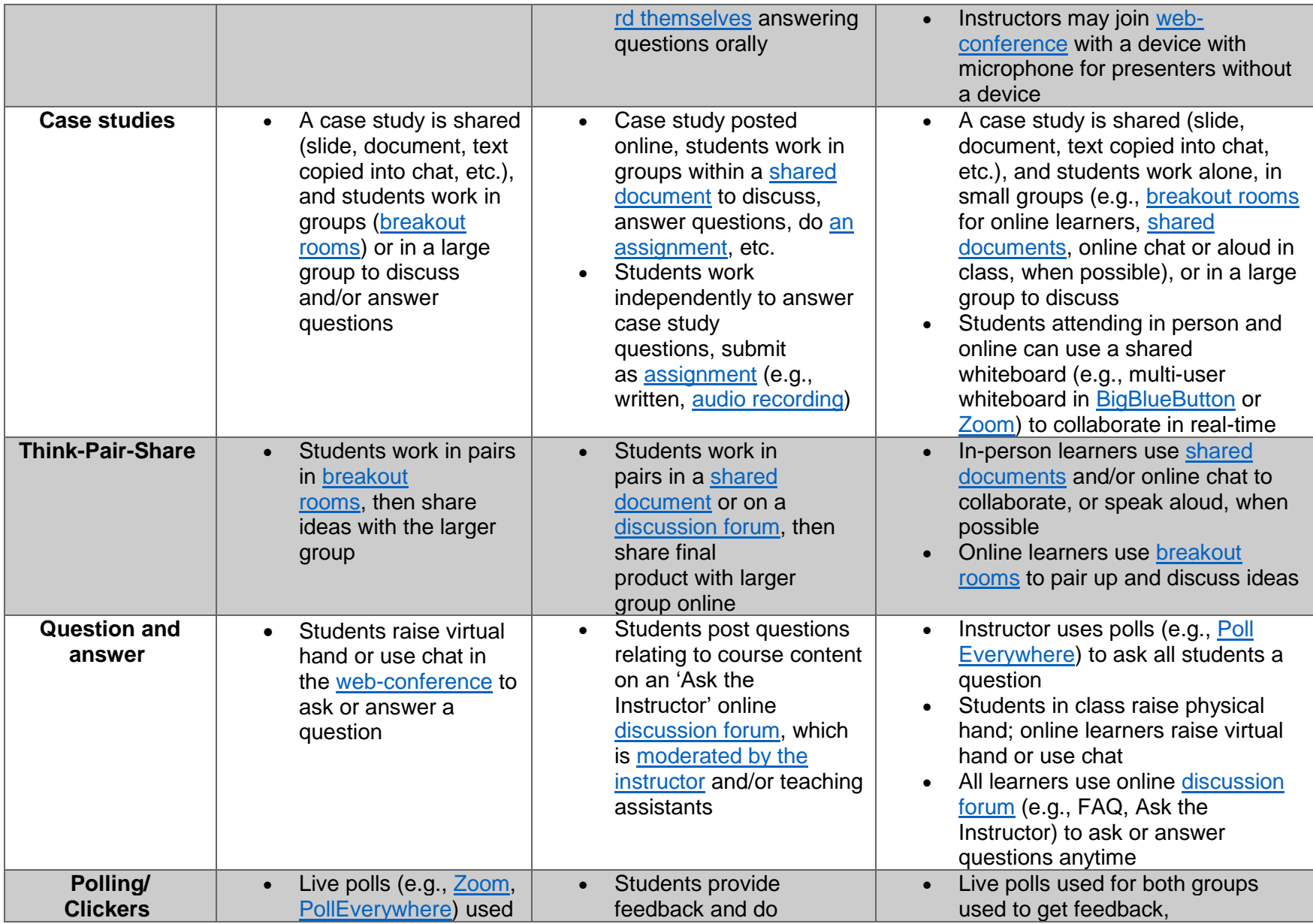

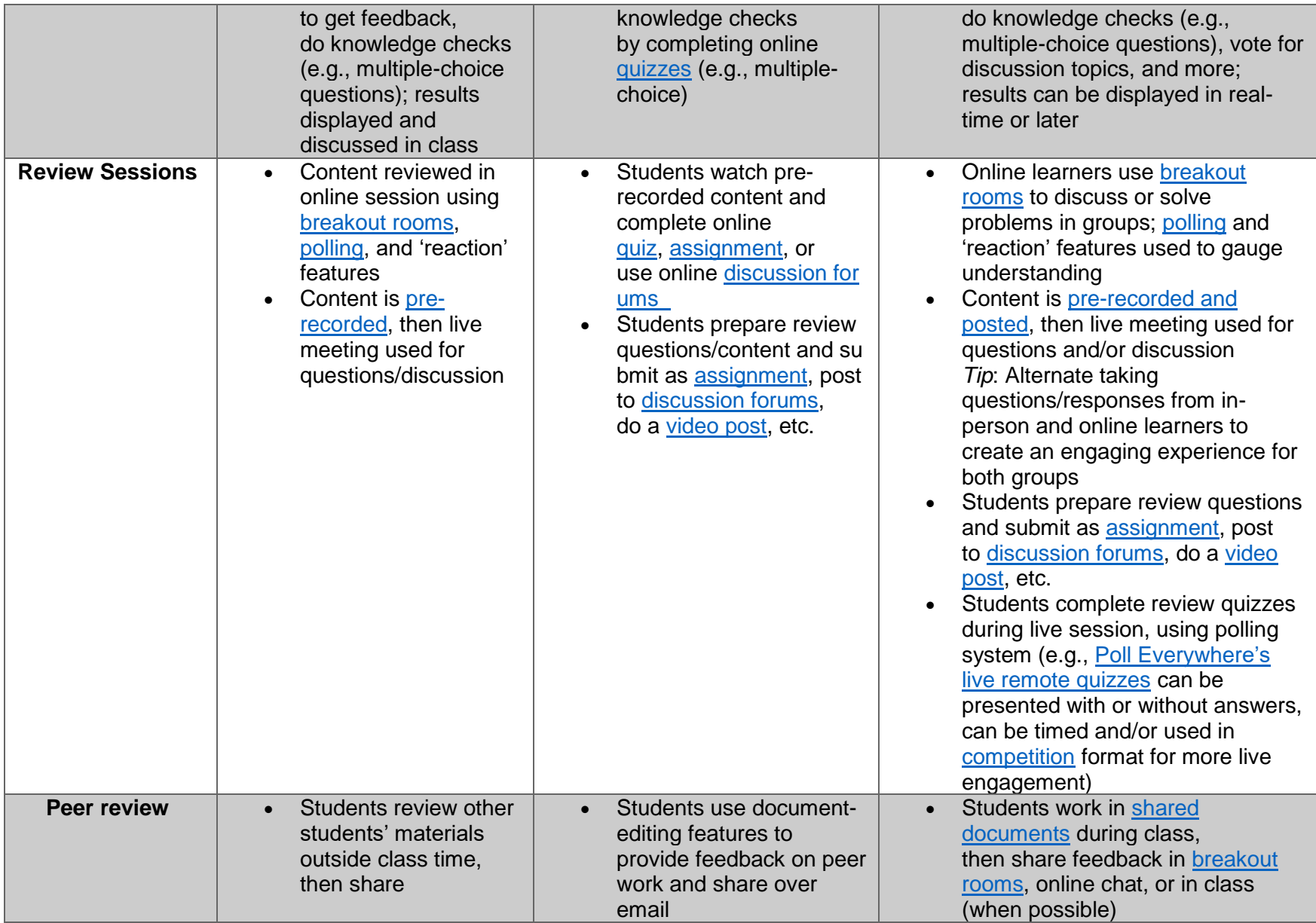

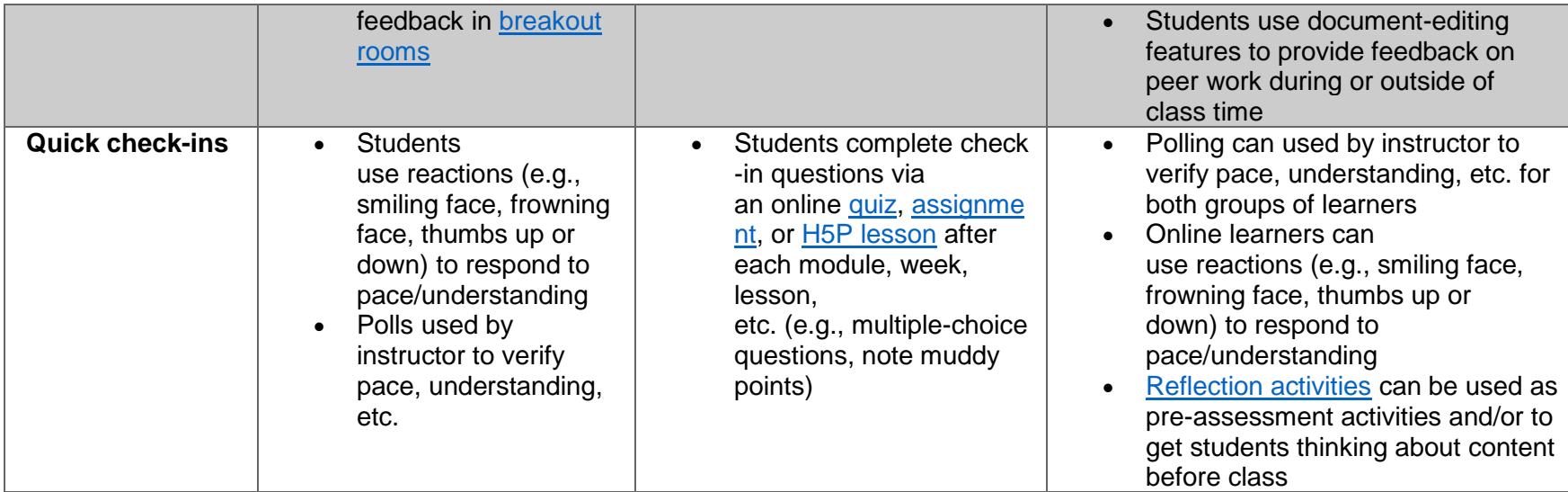

Resources:

1. [Using BigBlueButton,](https://carleton.ca/brightspace/instructors/bigbluebutton-2/) [Using Zoom,](https://carleton.ca/brightspace/zoom-at-carleton/) [Brightspace Support for Instructors](https://carleton.ca/brightspace/instructors/)

2. [University of Guelph: Exploring Synchronous Active Learning Activities](https://otl.uoguelph.ca/system/files/Handout%202%20Exploring%20Synchronous%20Active%20Learning%20Activities.pdf)

3. Louisiana State University – [Teaching Tools: Active Learning while Physically Distancing](https://docs.google.com/document/d/15ZtTu2pmQRU_eC3gMccVhVwDR57PDs4uxlMB7Bs1os8/edit#heading=h.jsf5306aaa0g)